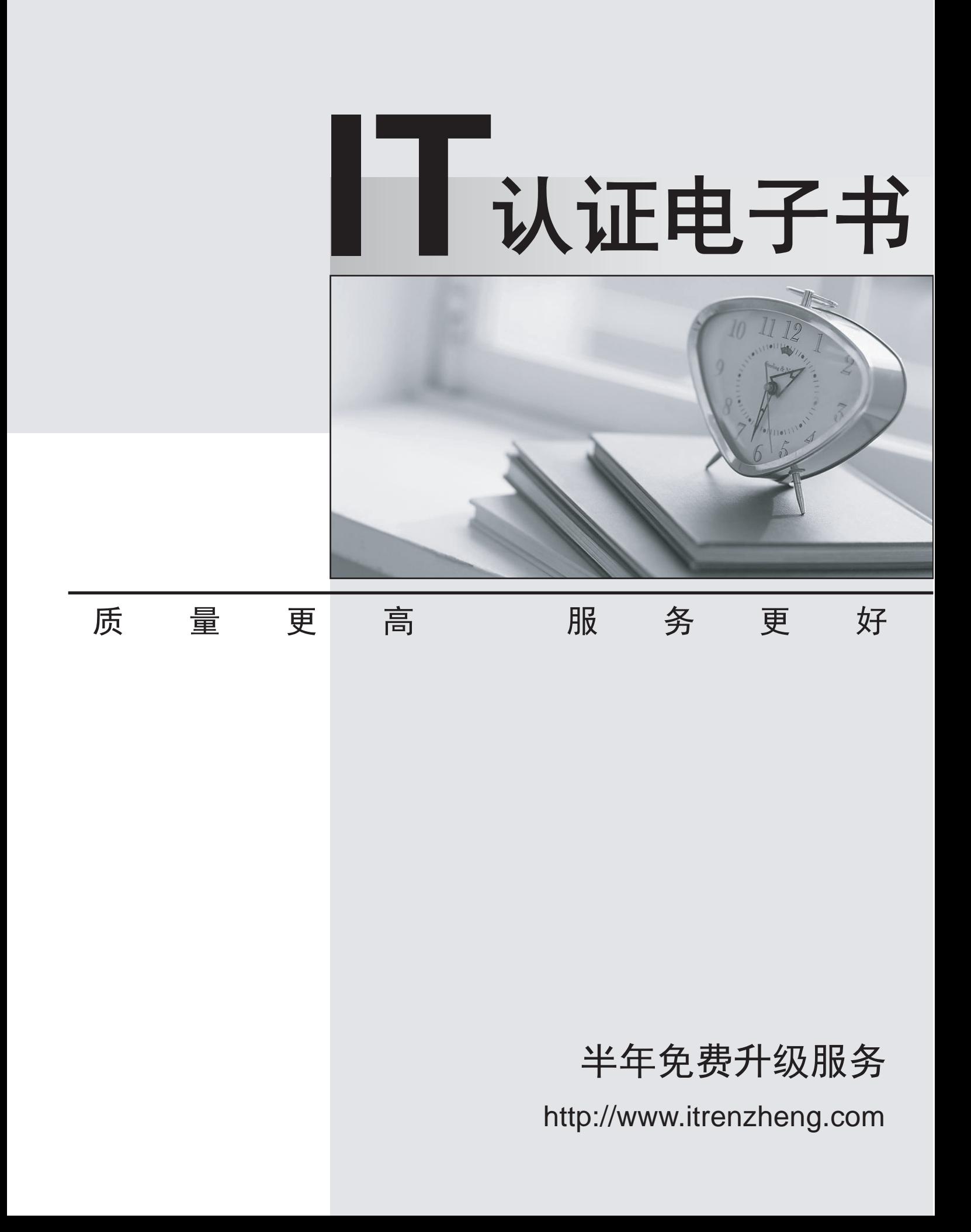

## **Exam** : **ST0-199**

# **Title** : Symantec Messaging Gateway 10.0 Technical Assessment

## **Version** : DEMO

1.Which type of information can be found on the Status dashboard of Symantec Messaging Gateway 10.0?

A.System uptime, licenses installed, and software version

B.Inbound SMTP Authorization Summary

C.Top Content Filter Sender Summary

D.Inbound Email Message Summary

#### **Answer:** D

2.What is the recommended minimum hard-drive size for a virtual instance of Symantec Messaging Gateway 10.0?

A.80 GB

B.90 GB. The contract of the contract of the contract of the contract of the contract of the contract of the contract of the contract of the contract of the contract of the contract of the contract of the contract of the c

C.160 GB

D.180 GB

**Answer:** D

3.What are two installation options for Symantec Messaging Gateway 10.0? (Select two.)

A.upgrade from Symantec Brightmail Gateway 8.0.3

B.enable autoupdate in LiveUpdate settings

C.upgrade from Symantec Mail Security for SMTP (SMS-SMTP) 8.0.3

D.OSRestore using the downloadable VMWare OVF template

E.OSRestore from the Symantec Brightmail Gateway 10.0 CD

**Answer:** A,E

4.Message throughput of a Symantec Messaging Gateway scanner-only appliance can be reduced by which two features? (Select two.)

A.rapid release definitions

B.real-time updates

C.DKIM signing

D.SMTP authentication

E.hourly quarantine expunging

**Answer:** C,D

5.Symantec Messaging Gateway 10.0 is certified for non-virtual deployment on which hardware devices?

A.Symantec 2950 series appliances

B.Symantec 3570 series appliances

C.Symantec 7100 series appliances

D.Symantec 8300 series appliances

**Answer:** A

6.Which two are functions of a Symantec Messaging Gateway 10.0 scanner? (Select two.)

A.provides quarantine storage for messages

B.downloads virus definitions

C.hosts a web server

D.filters the message stream E.runs expunger agents for the quarantine **Answer:** B,D

7.What is the maximum number of incident folders that may be created in Symantec Messaging Gateway 10.0?

A.100 B.1,000 C.10,000 D.unlimited **Answer:** B

8.Which Symantec Messaging Gateway 10.0 feature is used to organize, monitor, and manage incidents?

A.Regulatory Archives

B.End User Quarantine

- C.Regulatory Protocols
- D.Content Incident Folders

#### **Answer:** C

9.What do content incident folders allow administrators to configure?

A.granular access control

B.the X- header added for client processing

C.the incident folder names passed to the client

D.additional folders where end-users can store junk mail

#### **Answer:** A

10.Which two policy actions are available within Symantec Messaging Gateway version 10.0? (Select two.)

A.create a quarantine incident

B.deliver the message to the Outlook spam folder

C.send notification to the administrator

D.terminate the sender's connection

E.create an informational incident

#### **Answer:** A,E

11.There is a firewall in place between Symantec Messaging Gateway 10.0 and the Internet at the customer site.An administrator needs to use an external NTP server on the Internet for time synchronization.Which port must be open on the firewall to allow this?

A.22 B.389 C.80 and the contract of the contract of the contract of the contract of the contract of the contract of the contract of the contract of the contract of the contract of the contract of the contract of the contract of the c D.123

**Answer:** D

12.What is a valid configuration option for Symantec Messaging Gateway 10.0? A.one Control Center, one combination control center/scanner B.one Control Center, three scanners, and one Report Center C.one combination control center/scanner, and 3 scanners D.two scanners and one LiveUpdate server **Answer:** C

### 13.What is required before completing the bootstrap process of the Symantec Messaging Gateway 10.0 appliance?

- A.30-day temporary license file
- B.DNS server IP address
- C.SSH access to the appliance
- D.MX record created for appliance

#### **Answer:** B

14.If recipient validation is configured properly, which SMTP response level is given to messages that fail recipient validation queries at connect time?

- A.3xx Service unavailable
- B.4xx Temporary delivery failure
- C.5xx Permanent delivery failure
- D.6xx Rejected validation failure

#### **Answer:** C

15.Which feature places a sender's IP address in a penalty box for sending messages to multiple invalid email addresses?

- A.Local Bad Sender IPs
- B.Directory Harvest Attack
- C.Bounce Attack Detection
- D.Connection Classification

#### **Answer:** B

16.Which two tasks can an end-user perform while logged in to the Control Center when authentication and address resolution are enabled? (Select two.)

A.configure personal suspect spam scoring

- B.configure personal Good and Bad Sender lists
- C.configure personal language preferences
- D.configure personal content filtering policies
- E.configure personal email digest preferences

**Answer:** B,C

17.An organization has an extremely large LDAP database.What is done in Symantec Messaging Gateway 10.0 that will help prevent mail from backing up in the system during the initial directory building process? The contract of the contract of the contract of the contract of the contract of the contract of the contract of the contract of the contract of the contract of the contract of the contract of the contract of the c

A.reduce the length of time that logs and quarantine items are kept in the database

B.configure the control center to download the complete directory of users each night

C.the appliance fails open during the initial phase of deployment to prevent email from backing up during the initial directory building process

D.preload the directory data cache

**Answer:** D

18.Which two functions of Symantec Messaging Gateway 10.0 can use information retrieved from a directory data source? (Select two.)

A.masquerading B.routing C.annotation D.reputation E.authentication

**Answer:** B,E

19.When configuring remote logging, where are the logs redirected?

A.the primary control center

B.Symantec System Incident Manager (SSIM)

C.Application Eventlog

D.syslog

**Answer:** D

20.Which log would an administrator access to determine why an email was deleted by the scanner? A.Update.log B.Message Audit logs C.Admin Audit logs D.Messaginglog.log **Answer:** A